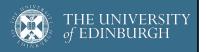

# **Advanced Database Systems**

Spring 2024

Lecture #13:

# File Organisations

R&G: Chapter 8

RECAP: FILE ORGANISATIONS

Method of arranging a file of records on secondary storage

#### Heap Files

Store records in no particular order

#### Sorted Files

Store records in sorted order, based on search key fields

#### Index Files

Store records to enable fast lookup and modifications
Tree-based & hash-based indexes

SQL Client
Query Planning
Operator Execution
Files & Index Management
Buffer Management
Disk Space Management
Database

### COMPARING FILE ORGANISATIONS

What is the "best" file organisation?

Depends on access patterns...

What are common access patterns?

How to compare file organisations anyway?

Can we be quantitative about trade-offs?

If one is better ... by how much?

GOALS

2

Big picture overheads for data access

We will (overly) simplify performance models to provide insight, not to get perfect performance

Still, a bit of discipline:

Clearly identify assumptions up front

Then estimate cost in a principled way

### Foundation for query optimization

Cannot choose the fastest scheme without an estimate of speed!

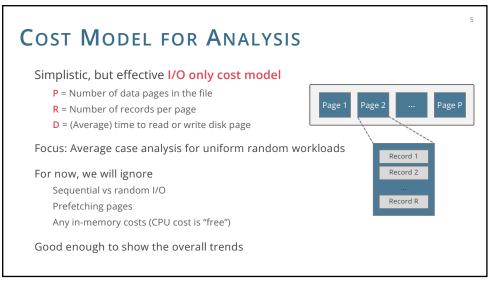

Scan all records in given file

Search with equality test

On key attribute (e.g., studentID): assume exactly one match
On non-key attribute (e.g., age): may return multiple matches

Search with range selection

Select \* From R where C = 42

Search with range selection

Select \* From R where A > 0 AND A < 100

Single record insert and delete

For heap files, assume that insert always appends to end of file
For sorted files, assume that files are compacted after deletions

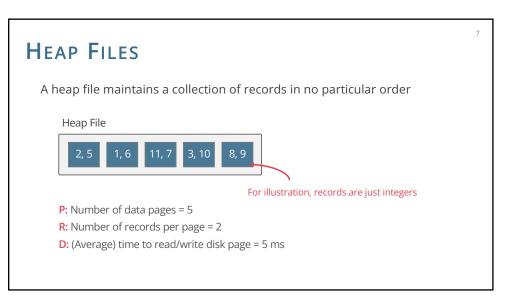

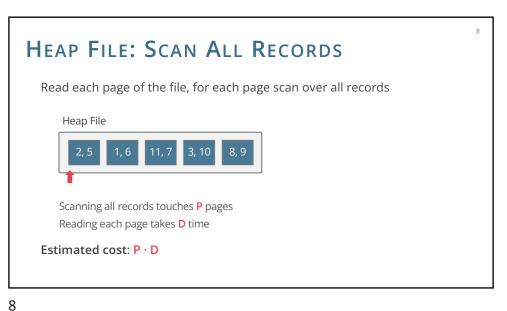

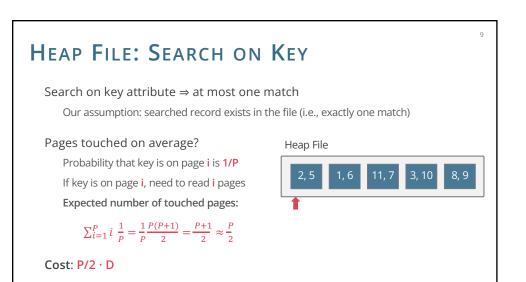

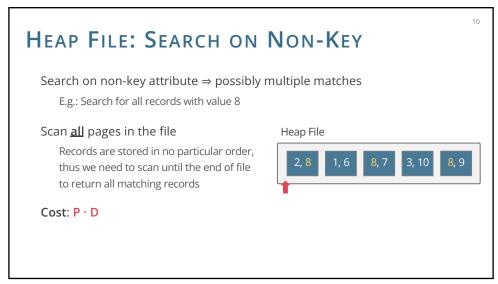

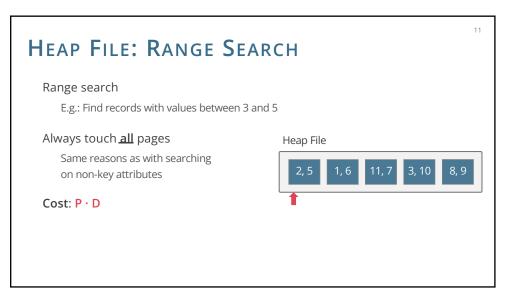

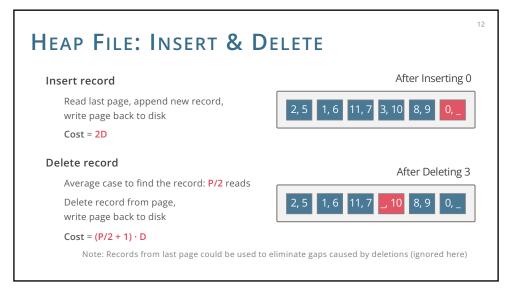

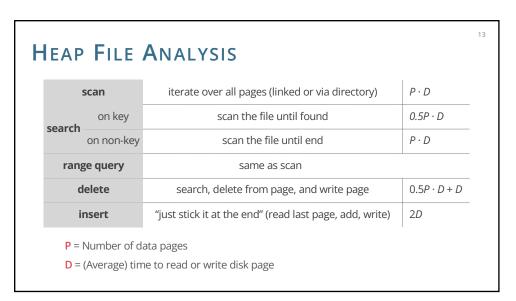

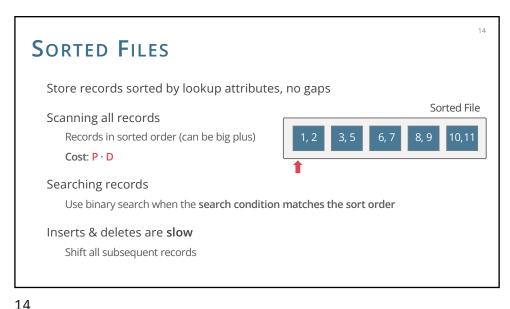

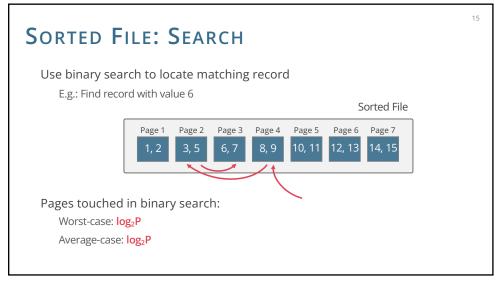

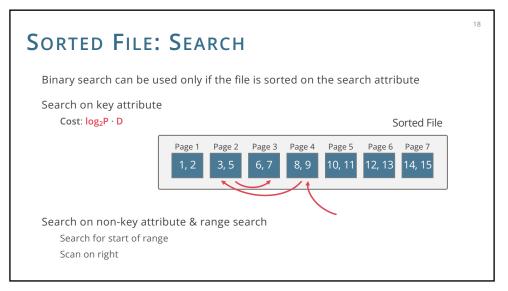

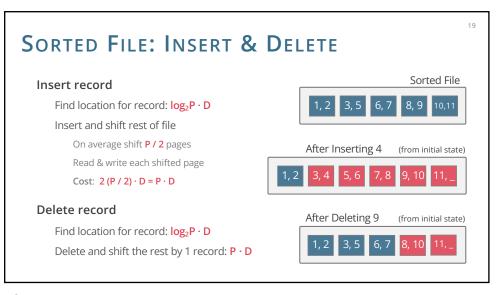

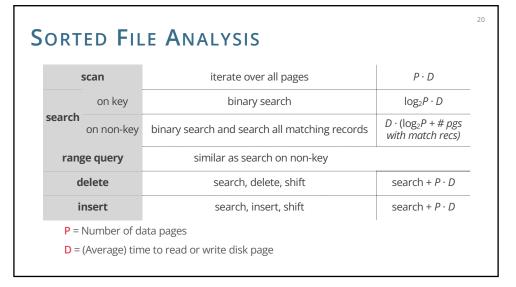

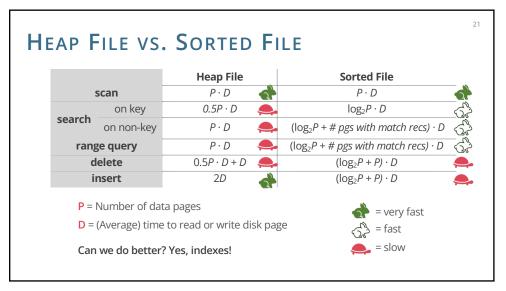

### INTRODUCTION TO INDEXES

Index = data structure that enables fast lookup by value

You may have seen in-memory data structures in Algorithms & DS course

Search trees (Binary, AVL, Red-Black, ...)

Hash tables (Chained, Open Addressing, ...)

Needed: persistent disk-based data structures

"Paginated": made up of disk pages

Cost of access & maintenance measured in I/Os

Our focus: disk-based indexes

Tree-based & hash-based

21 22

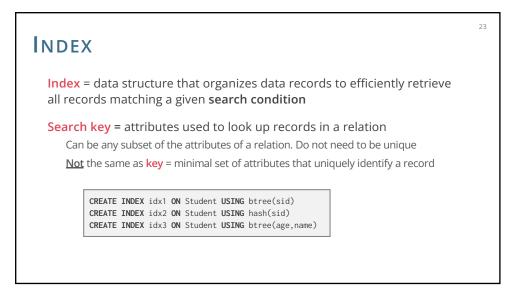

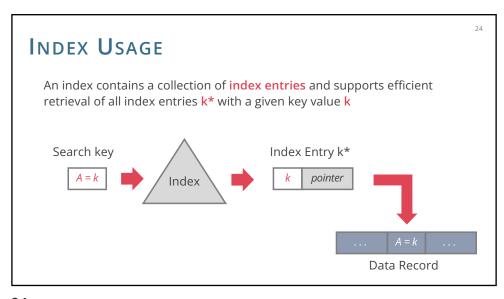

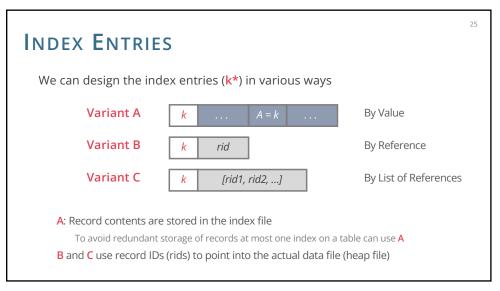

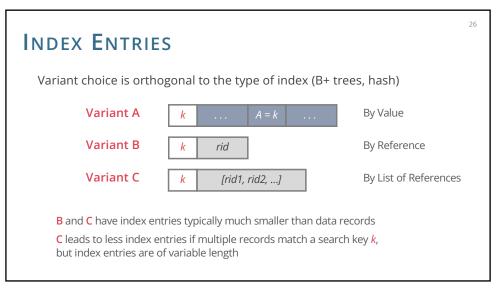

### INDEXING BY REFERENCE

Both Variant B and Variant C index data by reference

By-reference is required to support multiple indexes per table

Otherwise we would be replicating entire tuples

Replicating data leads to complexity when doing updates, so it's something we want to avoid

### INDEX CLASSIFICATION

### Tree-based vs. Hash-based

27

Do not support same operations: range search only in tree indexes

### Clustered vs. unclustered

Clustered = order of data records is same as, or 'close to', order of index entries

### Primary vs. secondary

Primary index = search key contains primary key

Secondary index = search key may match multiple records

Unique index = search key contains a candidate key

27

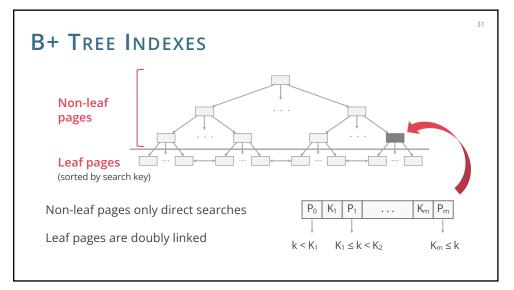

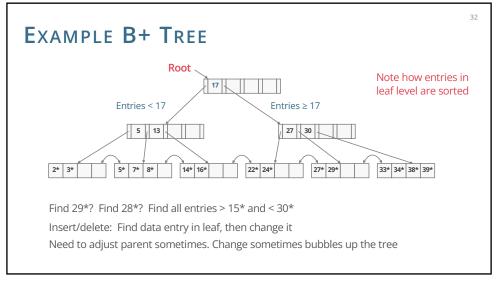

CLUSTERED VS. UNCLUSTERED INDEX

By-reference indexes (Variants B and C) can be clustered or unclustered Really this is a property of the heap file associated with the index!

Clustered index

Heap file records are kept mostly ordered according to search key in index

Heap file order need not be perfect: this is just a performance hint

Cost of retrieving records can vary greatly based on whether index is clustered or not!

A heap file can be clustered on at most one search key

Variant A implies clustered index

33

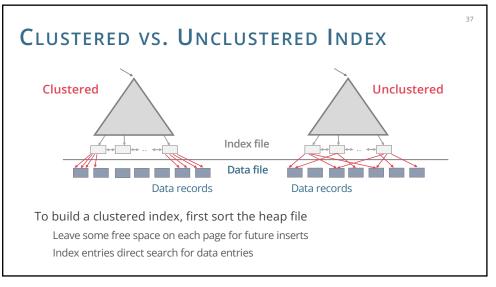

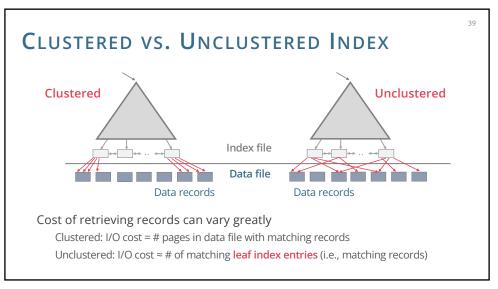

,

49

## CLUSTERED VS. UNCLUSTERED INDEX

### Clustered pros

Efficient for range searches

Potential locality benefits

Sequential disk access, prefetching, etc

Support certain types of compression (more on that later)

#### Clustered cons

More expensive to maintain

Need to periodically update heap file order

Solution: on the fly or "lazily" via reorganisations

Heap file usually only packed to 2/3 to accommodate inserts

Overflow pages may be needed for inserts

## **S**UMMARY

49

Heap Files: Suitable when typical access is a full scan of all records

Sorted Files: Best for retrieval in order or when a range of records is needed

**Index Files:** Fast lookup and efficient modifications

Tree-based vs. hash-based

Hash-based index only good for equality search

Tree index is always a good choice

Clustered vs. unclustered index

At most one clustered index per table

Multiple unclustered indexes are possible